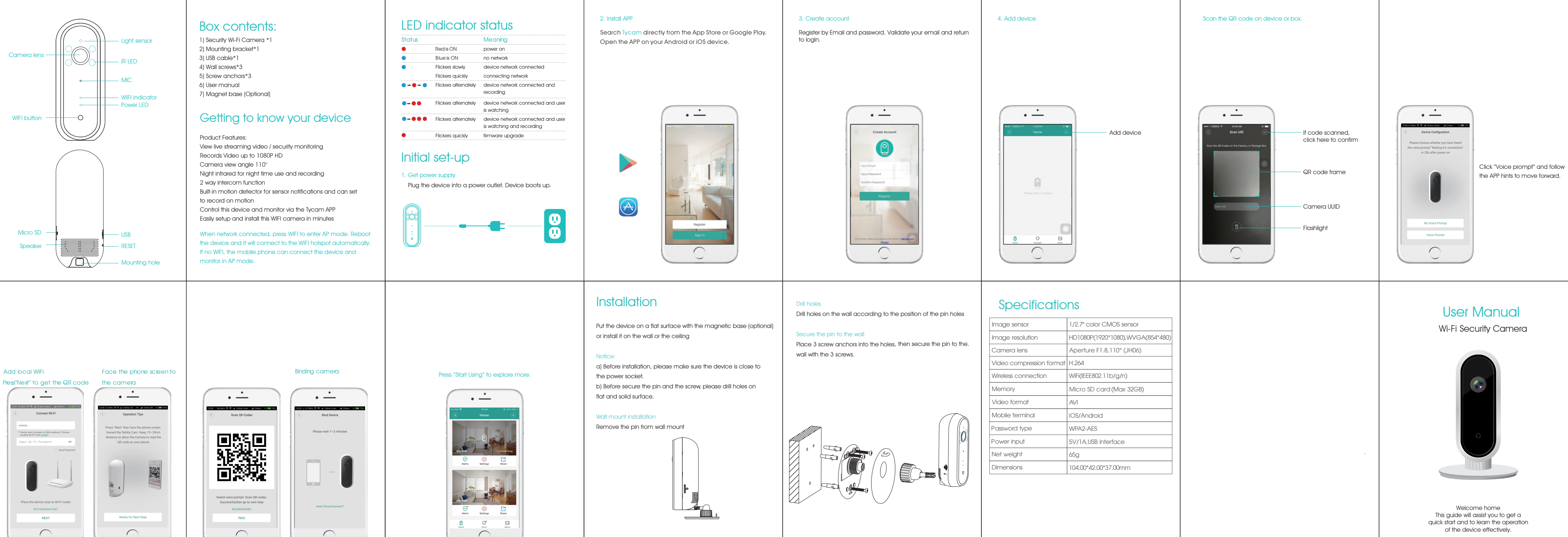

 $\smile$ 

 $\smile$ 

This guide will assist you to get a quick start and to learn the operation